# Interactive Spatial Data Visualization

Exploring Two Different Options with Case Studies based on UK Crime Data

Jo-fai Chow, Hydroinformatics EngD Candidate, University of Exeter, UK

# CrimeMap (Web Application)

http://bit.ly/bib\_crimemap

## Crime Hot Spots in Central London

January 2014 – 2,913 Records

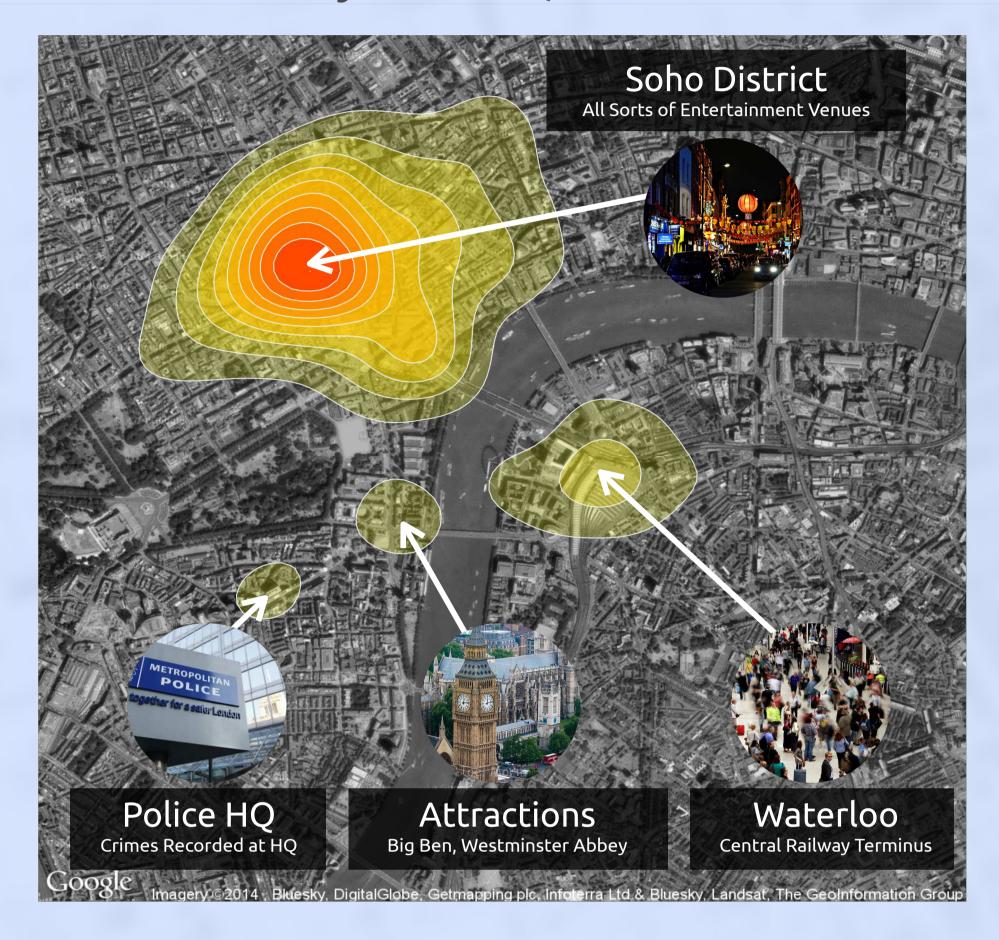

# Exploring Different Crime Categories

Faceting with ggplot2

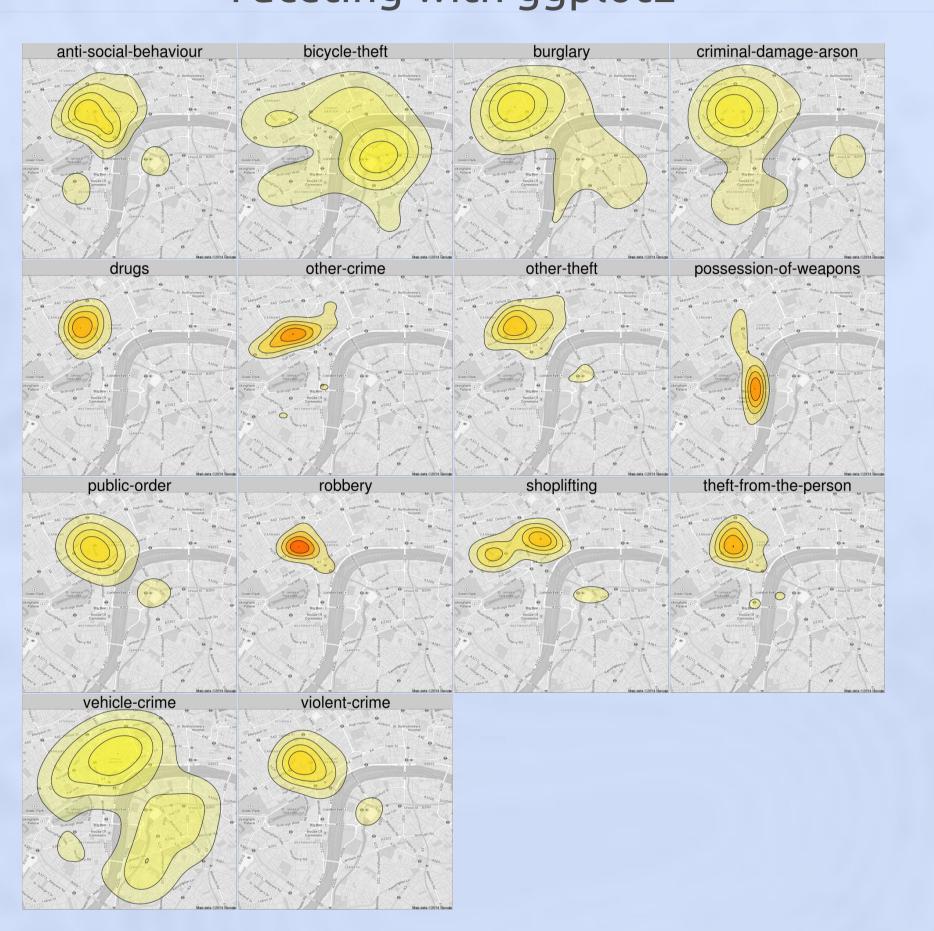

# rCrimemap (R Package)

http://bit.ly/rCrimemap

### All Crimes in UK (excl. Scotland)

January 2014 – 425,692 Records

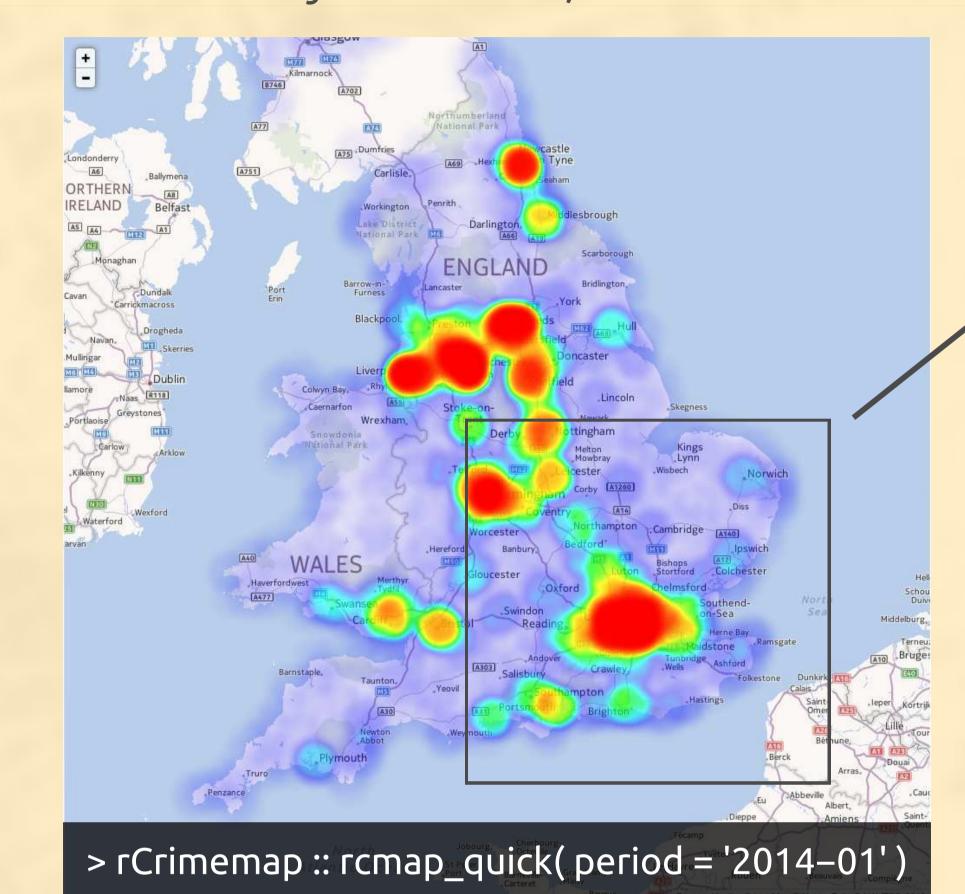

# Exploring Crimes in Central London

Navigating and Zooming with rMaps

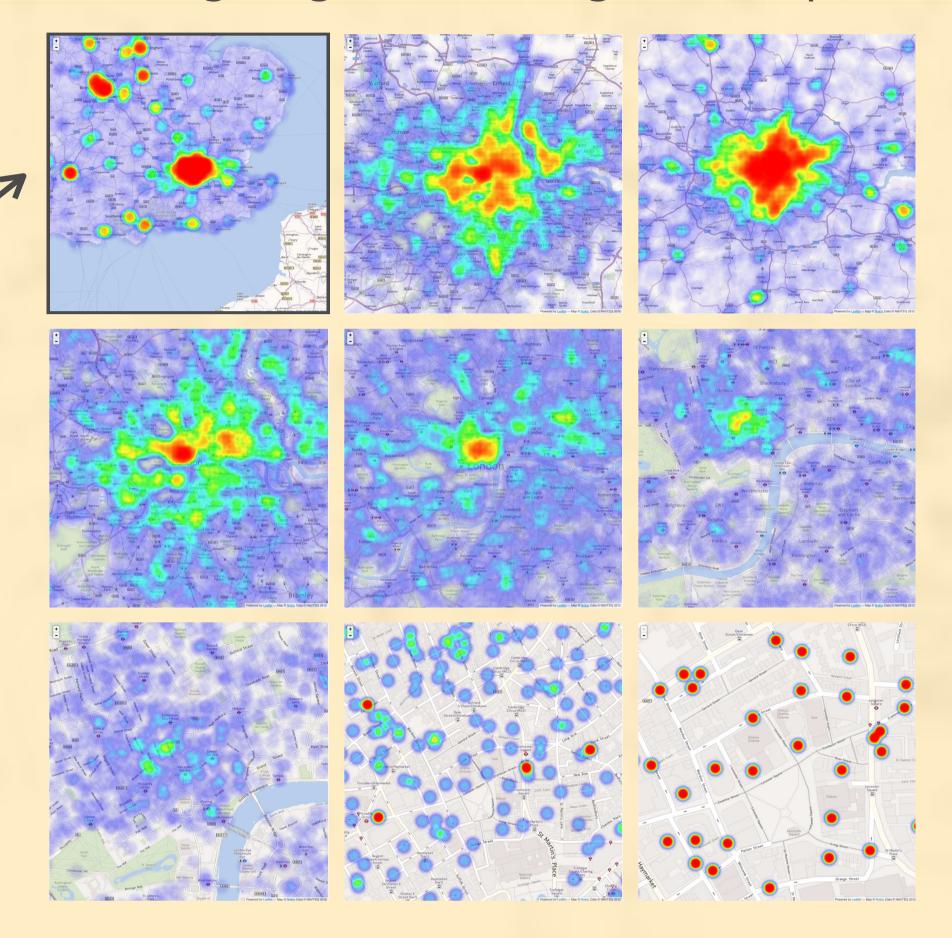

#### Motivation

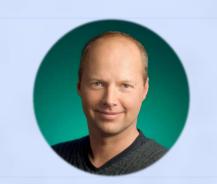

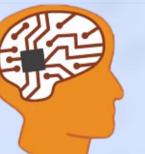

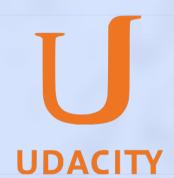

"If you want to learn sth new, find an intersting problem and dive into it!" Sebastian Thrun – Intro to A.I.

### Dependencies

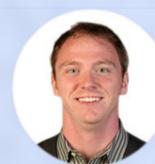

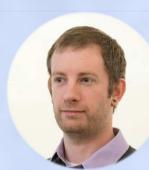

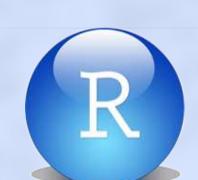

ggmap, ggplot2, grid, plyr, markdown, png, RCurl, jsonlite, shiny, shinyapps

#### Crime Data

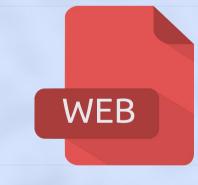

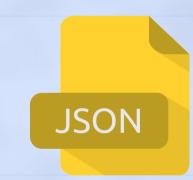

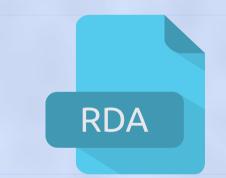

Street level crime data downloaded as JSON and converted into data frame.

#### Source: data.police.uk

#### Motivation

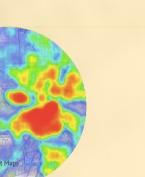

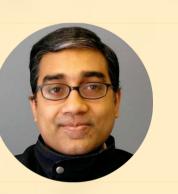

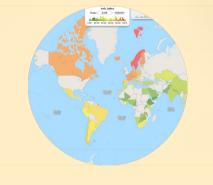

"You can create interactive heatmaps using Leaflet JS with rMaps, interested?" Ramnath Vaidyanathan

### Dependencies

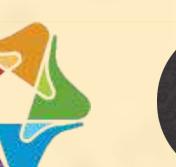

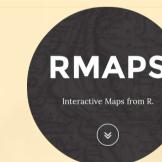

Leaflet 🅠

ggmap, dplyr, plyr, rCharts, rjson, rMaps, Leaflet (JavaScript)

#### R. Vaidyanathan, V. Agafonkin, ...

#### Crime Data

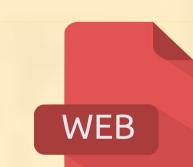

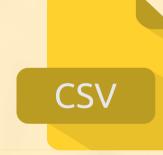

Data batch downloaded as

to streamline the process.

CSV, converted and cached

Source: data.police.uk

# Simple

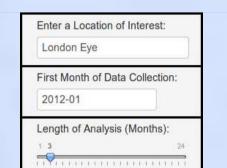

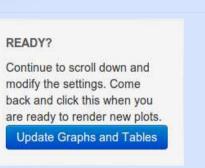

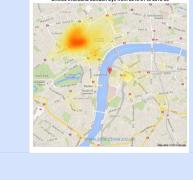

Only requires three inputs: (1) Location, (2) Start Date and (3) Length of Analysis. Even my parents can do it! So, what is your favorite color?

#### Customizable

D. Kahle, H. Wickham, RStudio ...

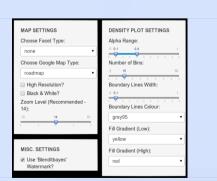

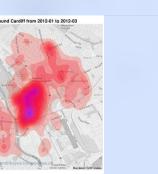

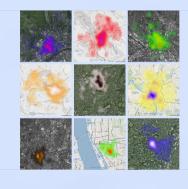

Advanced settings are just a few clicks away. Tweak the heatmaps to your liking.

# Mobile-Friendly

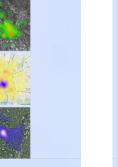

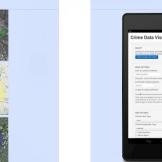

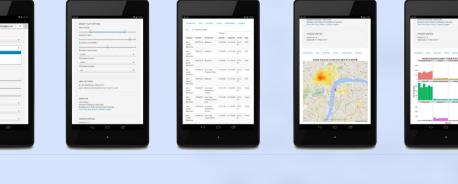

Shiny automatically adjusts display layout based on screen resolution.

You can also theme it up with CSS!

### Intuitive

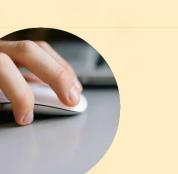

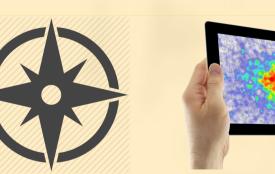

Navigate and zoom in/out like using any digital map with mouse or touchscreen.

Explore large areas with ease!

# Reactive

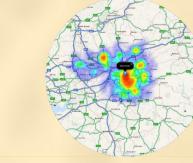

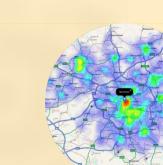

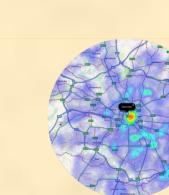

Colors of 2D density plots automatically adjusted and updated after zooming. Truly reactive visualization!

# Web-Ready

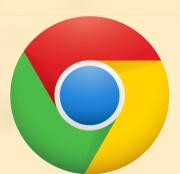

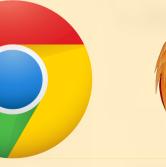

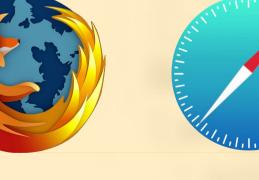

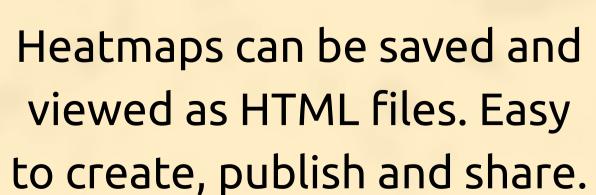

Awesome rCharts workflow!

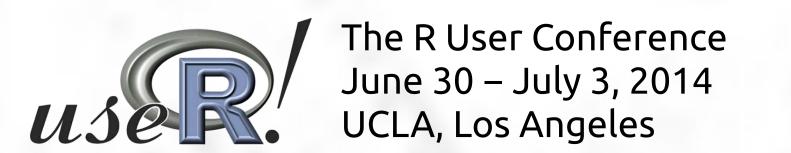

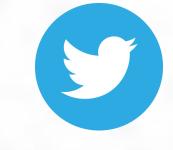

tweet to @matlabulous jofai.chow@gmail.com

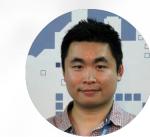

jofaichow.co.uk

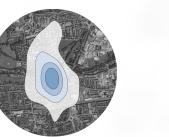

github.com/woobe bl.ocks.org/woobe

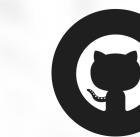

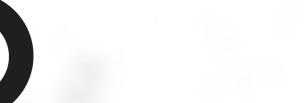

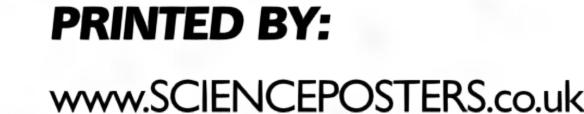

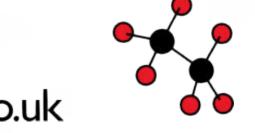